<span id="page-0-2"></span><span id="page-0-1"></span>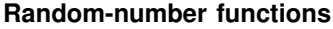

<span id="page-0-0"></span>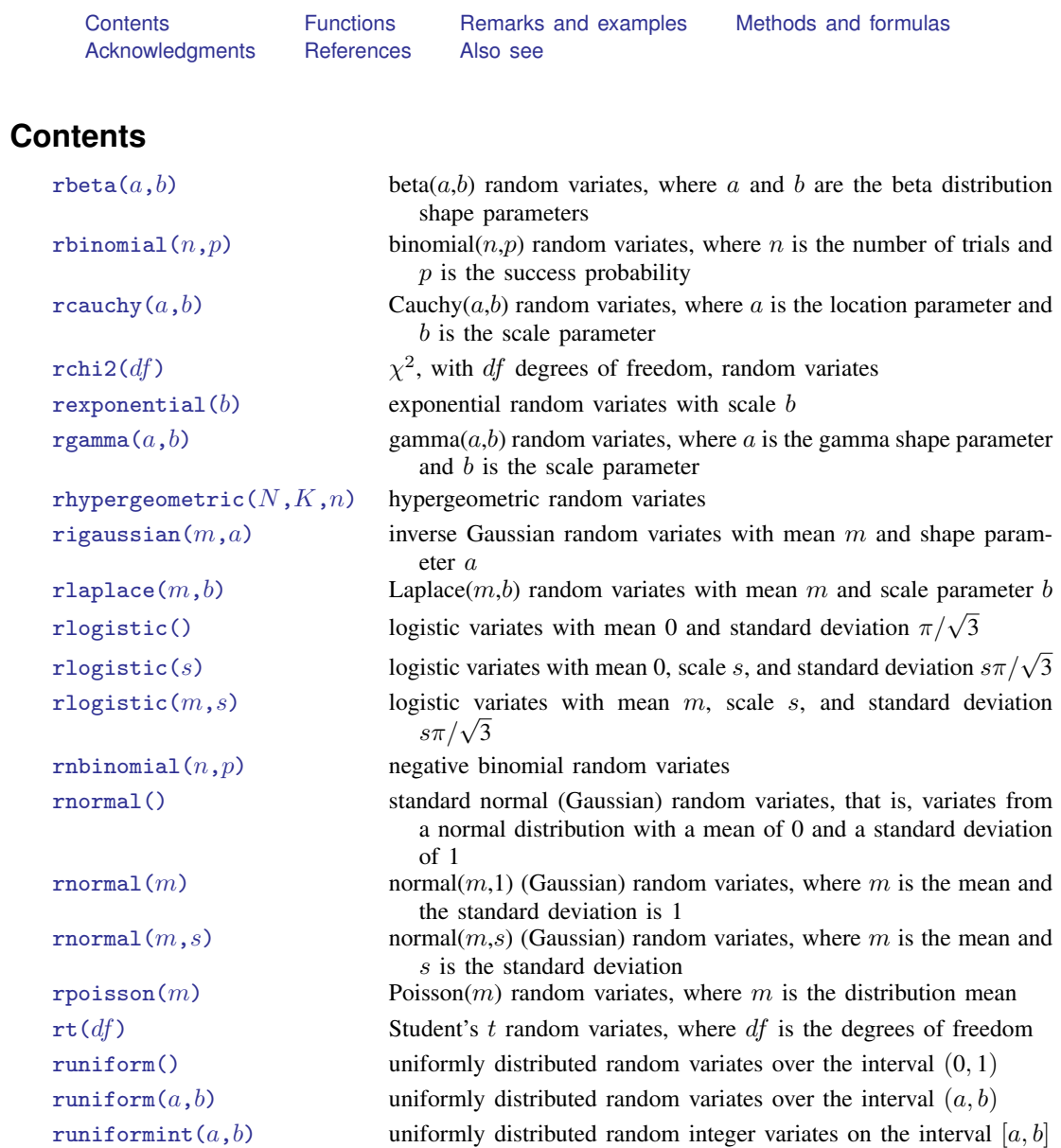

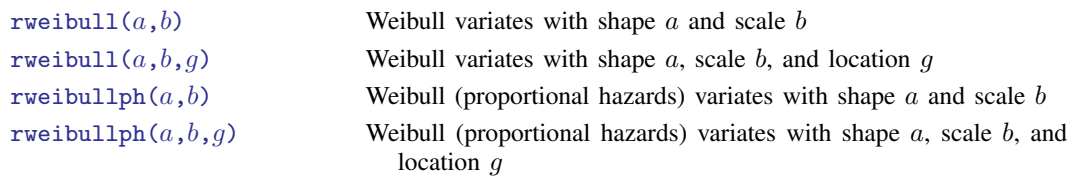

# <span id="page-1-0"></span>**Functions**

The term "pseudorandom number" is used to emphasize that the numbers are generated by formulas and are thus not truly random. From now on, we will drop the "pseudo" and just say random numbers.

For information on setting the random-number seed, see [R] [set seed](https://www.stata.com/manuals/rsetseed.pdf#rsetseed).

<span id="page-1-3"></span><span id="page-1-2"></span>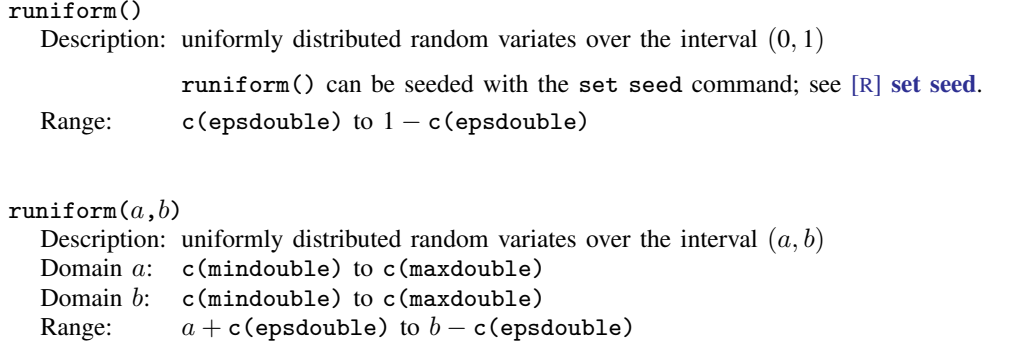

#### <span id="page-1-4"></span>runiformint $(a,b)$

Description: uniformly distributed random integer variates on the interval  $[a, b]$ 

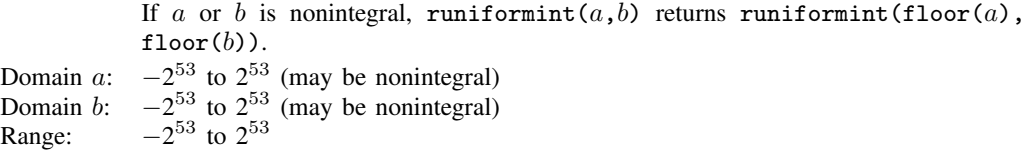

#### <span id="page-1-1"></span> $theta(a,b)$

Description: beta $(a,b)$  random variates, where a and b are the beta distribution shape parameters

Besides using the standard methodology for generating random variates from a given distribution, rbeta() uses the specialized algorithms of Johnk ([Gentle](#page-9-2) [2003](#page-9-2)), [Atkinson](#page-9-3) [and Whittaker](#page-9-3) ([1970](#page-9-3), [1976](#page-9-4)), [Devroye](#page-9-5) [\(1986\)](#page-9-5), and [Schmeiser and Babu](#page-10-1) [\(1980](#page-10-1)).

Domain  $a$ : 0.05 to 1e+5

Domain  $b$ : 0.15 to 1e+5

Range: 0 to 1 (exclusive)

<span id="page-2-1"></span><span id="page-2-0"></span>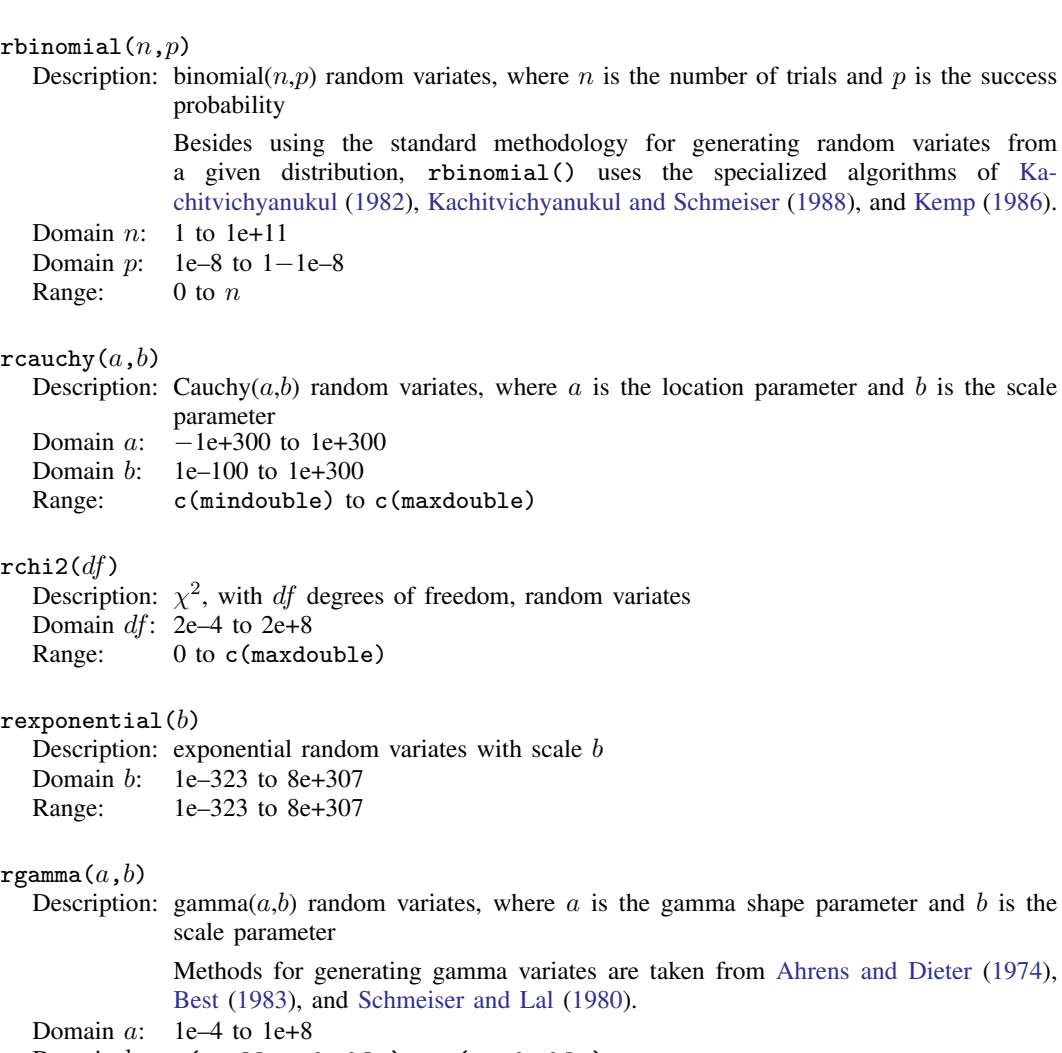

<span id="page-2-4"></span><span id="page-2-3"></span><span id="page-2-2"></span>Domain  $b$ :  $c$  (smallestdouble) to  $c$  (maxdouble)

Range: 0 to c(maxdouble)

## <span id="page-2-5"></span>rhypergeometric $(N,K,n)$

Description: hypergeometric random variates

The distribution parameters are integer valued, where  $N$  is the population size,  $K$  is the number of elements in the population that have the attribute of interest, and  $n$  is the sample size.

Besides using the standard methodology for generating random variates from a given distribution, rhypergeometric() uses the specialized algorithms of [Ka](#page-9-6)[chitvichyanukul](#page-9-6) [\(1982](#page-9-6)) and [Kachitvichyanukul and Schmeiser](#page-10-5) [\(1985](#page-10-5)).

Domain  $N: 2$  to 1e+6

- Domain  $K: 1$  to  $N-1$
- Domain  $n: 1$  to  $N-1$

Range: max(0, $n - N + K$ ) to min(K,n)

#### <span id="page-3-0"></span>rigaussian $(m, a)$

Description: inverse Gaussian random variates with mean  $m$  and shape parameter  $a$ 

rigaussian() is based on a method proposed by [Michael, Schucany, and](#page-10-6) [Haas](#page-10-6) ([1976\)](#page-10-6). Domain  $m: 1e-10$  to  $1000$ 

Domain  $a$ : 0.001 to 1e+10

Range: 0 to c(maxdouble)

#### <span id="page-3-1"></span>rlaplace $(m,b)$

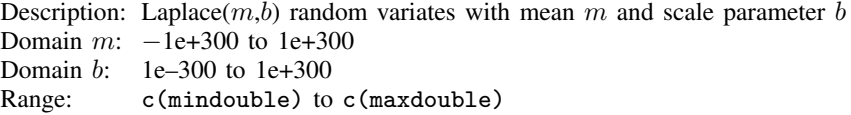

#### <span id="page-3-2"></span>rlogistic()

Description: logistic variates with mean 0 and standard deviation  $\pi/\sqrt{3}$ 

The variates x are generated by  $x = invlogistic(0,1,u)$ , where u is a random uniform(0,1) variate.

Range: c(mindouble) to c(maxdouble)

#### <span id="page-3-3"></span> $r$ logistic $(s)$

Description: logistic variates with mean 0, scale s, and standard deviation  $s\pi/\sqrt{3}$ 

The variates x are generated by  $x = invlogistic(0, s, u)$ , where u is a random uniform(0,1) variate.

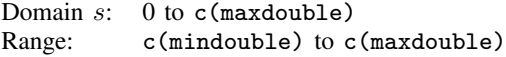

#### <span id="page-3-4"></span>rlogistic $(m,s)$

Description: logistic variates with mean m, scale s, and standard deviation  $s\pi/\sqrt{3}$ 

The variates x are generated by  $x = invlogistic(m, s, u)$ , where u is a random uniform(0,1) variate.

Domain  $m$ :  $c$ (mindouble) to  $c$ (maxdouble)

- Domain  $s$ : 0 to  $c$ (maxdouble)
- Range: c(mindouble) to c(maxdouble)

#### <span id="page-3-5"></span>rnbinomial $(n,p)$

Description: negative binomial random variates

If  $n$  is integer valued, rnbinomial () returns the number of failures before the nth success, where the probability of success on a single trial is p. n can also be nonintegral.

Domain  $n:$  1e–4 to 1e+5 Domain p: 1e–4 to  $1-1e-4$ Range: 0 to  $2^{53} - 1$ 

<span id="page-4-2"></span><span id="page-4-1"></span><span id="page-4-0"></span>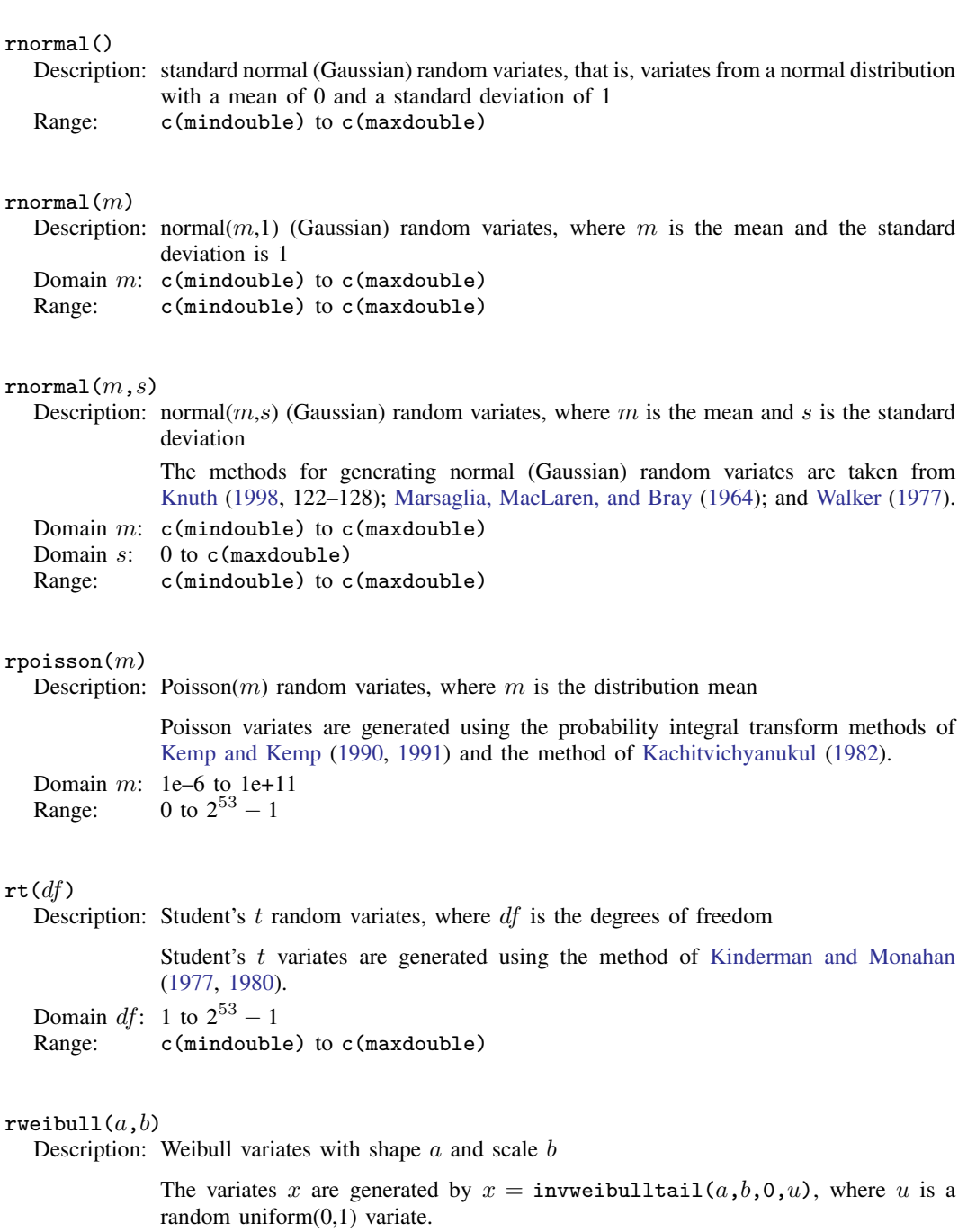

<span id="page-4-5"></span><span id="page-4-4"></span><span id="page-4-3"></span>Domain  $a$ : 0.01 to 1e+6

Domain b: 1e–323 to 8e+307<br>Range: 1e–323 to 8e+307  $1e-323$  to 8e+307

### <span id="page-5-1"></span>rweibull $(a,b,q)$

Description: Weibull variates with shape  $a$ , scale  $b$ , and location  $q$ 

The variates x are generated by  $x = \text{invweibulltail}(a, b, q, u)$ , where u is a random uniform(0,1) variate.

Domain a:  $0.01$  to 1e+6<br>Domain b: 1e-323 to 8e

 $1e-323$  to 8e+307

```
Domain q: −8e+307 to 8e+307
```
Range:  $q + c$  (epsdouble) to 8e+307

<span id="page-5-2"></span>rweibullph $(a,b)$ 

Description: Weibull (proportional hazards) variates with shape  $\alpha$  and scale  $\dot{b}$ 

The variates x are generated by  $x = \text{invweibul}1$ phtail $(a, b, 0, u)$ , where u is a random uniform(0,1) variate. Domain a:  $0.01$  to 1e+6<br>Domain b: 1e-323 to 8e  $1e-323$  to  $8e+307$ Range: 1e–323 to 8e+307

#### <span id="page-5-3"></span>rweibullph $(a,b,g)$

Description: Weibull (proportional hazards) variates with shape  $a$ , scale  $b$ , and location  $g$ 

The variates x are generated by  $x = \text{invweibullphtail}(a, b, q, u)$ , where u is a random uniform(0,1) variate.

Domain  $a$ : 0.01 to 1e+6

Domain b: 1e–323 to 8e+307

Domain *g*: −8e+307 to 8e+307

<span id="page-5-0"></span>Range:  $q + c$ (epsdouble) to 8e+307

## **Remarks and examples [stata.com](http://stata.com)**

It is ironic that the first thing to note about random numbers is how to make them reproducible. Before using a random-number function, type

set seed *#*

where # is any integer between 0 and  $2^{31} - 1$ , inclusive, to draw the same sequence of random numbers. It does not matter which integer you choose as your seed; they are all equally good. See [R] [set seed](https://www.stata.com/manuals/rsetseed.pdf#rsetseed).

runiform() is the basis for all the other random-number functions because all the other randomnumber functions transform uniform  $(0, 1)$  random numbers to the specified distribution.

runiform() implements the 64-bit Mersenne Twister (mt64), the stream 64-bit Mersenne Twister (mt64s), and the 32-bit "keep it simple stupid" (kiss32) random-number generators (RNGs) for generating uniform  $(0, 1)$  random numbers. runiform () uses the mt64 RNG by default.

runiform() uses the kiss32 RNG only when the user version is less than 14 or when the RNG has been set to kiss32; see [P] [version](https://www.stata.com/manuals/pversion.pdf#pversion) for details about setting the user version. We recommend that you do not change the default RNG, but see  $[R]$  [set rng](https://www.stata.com/manuals/rsetrng.pdf#rsetrng) for details.

### □ Technical note

Although we recommend that you use runiform(), we made generator-specific versions of runiform() available for advanced users who want to hardcode their generator choice. The function runiform  $m<sub>1</sub>$ ttes () always uses the mt64 RNG to generate uniform  $(0, 1)$  random numbers, the function runiform  $m<sub>0</sub>$  mt64s() always uses the mt64s RNG to generate uniform  $(0, 1)$  random numbers, the function runiform kiss32() always uses the kiss32 RNG to generate uniform  $(0, 1)$  random numbers. In fact, generator-specific versions are available for all the implemented distributions. For example, rnormal  $m+64$ (), rnormal  $m+64s$ , and rnormal kiss32() use transforms of  $m+64$ , mt64s, and kiss32 uniform variates, respectively, to generate standard normal variates.

 $\Box$ 

## □ Technical note

Both the mt64 and the kiss32 RNGs produce uniform variates that pass many tests for randomness. Many researchers prefer the mt64 to the kiss32 RNG because the mt64 generator has a longer period and a finer resolution and requires a higher dimension before patterns appear; see [Matsumoto and](#page-10-14) [Nishimura](#page-10-14) [\(1998](#page-10-14)).

The mt64 RNG has a period of  $2^{19937} - 1$  and a resolution of  $2^{-53}$ ; see [Matsumoto and](#page-10-14) [Nishimura](#page-10-14) [\(1998](#page-10-14)). Each stream of the mt64s RNG contains  $2^{128}$  random numbers, and mt64s has a resolution of  $2^{-53}$ ; see [Haramoto et al.](#page-9-9) ([2008\)](#page-9-9). The kiss32 RNG has a period of about  $2^{126}$  and a resolution of  $2^{-32}$ ; see [Methods and formulas](#page-7-0) below.

```
\Box
```
#### □ Technical note

This technical note explains how to restart a RNG from its current spot.

The current spot in the sequence of a RNG is part of the state of a RNG. If you tell me the state of a RNG, I know where it is in its sequence, and I can compute the next random number. The state of a RNG is a complicated object that requires more space than the integers used to seed a generator. For instance, an mt64 state is a 5011-digit, base-16 number preceded by three letters.

If you want to restart a RNG from where it left off, you should store the current state in a macro and then set the state of the RNG when you want to restart it. For example, suppose we set a seed and draw some random numbers.

```
. set obs 3
Number of observations (_N) was 0, now 3.
. set seed 12345
. generate x = runiform(). list x
               x
```
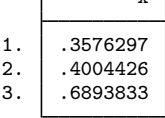

We store the state of the RNG so that we can pick up right here in the sequence.

```
. local rngstate "'c(rngstate)'"
```
We draw some more random numbers.

```
. replace x = runiform()(3 real changes made)
. list x
                         x
   \begin{array}{|c|c|c|c|}\n1. & .5597356 \\
2. & .5744513\n\end{array}2. .5744513<br>3. .2076905
             3. .2076905
```
Now, we set the state of the RNG to where it was and draw those same random numbers again.

```
. set rngstate 'rngstate'
. replace x = runiform()(0 real changes made)
. list x
               x
 1. \mid .55973562. \mid .5744513
```
 $\Box$ 

## <span id="page-7-0"></span>**Methods and formulas**

 $3. \mid .2076905$ 

All the nonuniform generators are based on the uniform mt64, mt64s, and kiss32 RNGs.

The mt64 RNG is well documented in [Matsumoto and Nishimura](#page-10-14) [\(1998](#page-10-14)) and on their website [http://www.math.sci.hiroshima-u.ac.jp/](http://www.math.sci.hiroshima-u.ac.jp/~m-mat/MT/emt.html)∼m-mat/MT/emt.html. The mt64 RNG implements the 64-bit version discussed at [http://www.math.sci.hiroshima-u.ac.jp/](http://www.math.sci.hiroshima-u.ac.jp/~m-mat/MT/emt64.html)∼m-mat/MT/emt64.html. The mt64s RNG is based on a method proposed by [Haramoto et al.](#page-9-9) [\(2008\)](#page-9-9). The default seed of all three RNGs is 123456789.

### **kiss32 generator**

The kiss32 uniform RNG implemented in runiform() is based on George Marsaglia's (G. Marsaglia, 1994, pers. comm.) 32-bit pseudorandom-integer generator kiss32. The integer kiss32 RNG is composed of two 32-bit pseudorandom-integer generators and two 16-bit integer generators (combined to make one 32-bit integer generator). The four generators are defined by the recursions

$$
x_n = 69069 x_{n-1} + 1234567 \mod 2^{32}
$$
 (1)

$$
y_n = y_{n-1}(I + L^{13})(I + R^{17})(I + L^5)
$$
\n<sup>(2)</sup>

$$
z_n = 65184(z_{n-1} \bmod 2^{16}) + \mathrm{int}(z_{n-1}/2^{16})
$$
\n(3)

$$
w_n = 63663 \left( w_{n-1} \bmod 2^{16} \right) + \mathrm{int} \left( w_{n-1}/2^{16} \right) \tag{4}
$$

In (2), the 32-bit word  $y_n$  is viewed as a  $1 \times 32$  binary vector; L is the  $32 \times 32$  matrix that produces a left shift of one (L has 1s on the first left subdiagonal, 0s elsewhere); and R is L transpose, affecting a right shift by one. In (3) and (4),  $int(x)$  is the integer part of x.

The integer kiss32 RNG produces the 32-bit random integer

$$
R_n = x_n + y_n + z_n + 2^{16} w_n \mod 2^{32}
$$

The kiss32 uniform RNG implemented in runiform() takes the output from the integer kiss32 RNG and divides it by  $2^{32}$  to produce a real number on the interval  $(0, 1)$ . (Zeros are discarded, and the first nonzero result is returned.)

The recursion  $(5)$ – $(8)$  have, respectively, the periods

$$
2^{32} \tag{5}
$$

$$
2^{32} - 1 \tag{6}
$$

$$
(65184 \cdot 2^{16} - 2)/2 \approx 2^{31} \tag{7}
$$

$$
(63663 \cdot 2^{16} - 2)/2 \approx 2^{31} \tag{8}
$$

Thus the overall period for the integer kiss32 RNG is

$$
2^{32} \cdot (2^{32} - 1) \cdot (65184 \cdot 2^{15} - 1) \cdot (63663 \cdot 2^{15} - 1) \approx 2^{126}
$$

When Stata first comes up, it initializes the four recursions in kiss32 by using the seeds

$$
x_0 = 123456789
$$
  
\n
$$
y_0 = 521288629
$$
  
\n
$$
z_0 = 362436069
$$
  
\n
$$
w_0 = 2262615
$$

Successive calls to the kiss32 uniform RNG implemented in runiform() then produce the sequence

$$
\frac{R_1}{2^{32}}, \frac{R_2}{2^{32}}, \frac{R_3}{2^{32}}, \ldots
$$

Hence, the kiss32 uniform RNG implemented in runiform() gives the same sequence of random numbers in every Stata session (measured from the start of the session) unless you reinitialize the seed. The full seed is the set of four numbers  $(x, y, z, w)$ , but you can reinitialize the seed by simply issuing the command

. set seed *#*

where # is any integer between 0 and  $2^{31} - 1$ , inclusive. When this command is issued, the initial value  $x_0$  is set equal to #, and the other three recursions are restarted at the seeds  $y_0$ ,  $z_0$ , and  $w_0$ given above. The first 100 random numbers are discarded, and successive calls to the kiss32 uniform RNG implemented in runiform() give the sequence

$$
\frac{R'_{101}}{2^{32}}, \frac{R'_{102}}{2^{32}}, \frac{R'_{103}}{2^{32}}, \ldots
$$

However, if the command

. set seed 123456789

<span id="page-9-0"></span>is given, the first 100 random numbers are not discarded, and you get the same sequence of random numbers that the kiss32 RNG produces when Stata restarts; also see  $[R]$  [set seed](https://www.stata.com/manuals/rsetseed.pdf#rsetseed).

## **Acknowledgments**

We thank the late George Marsaglia, formerly of Florida State University, for providing his kiss32 RNG.

We thank John R. Gleason (retired) of Syracuse University for directing our attention to [Wichura](#page-10-15) ([1988\)](#page-10-15) for calculating the cumulative normal density accurately, for sharing his experiences about techniques with us, and for providing C code to make the calculations.

<span id="page-9-1"></span>We thank Makoto Matsumoto and Takuji Nishimura for deriving the Mersenne Twister and distributing their code for their generator so that it could be rapidly and effectively tested.

## **References**

- <span id="page-9-7"></span>Ahrens, J. H., and U. Dieter. 1974. Computer methods for sampling from gamma, beta, Poisson, and binomial distributions. Computing 12: 223–246. <https://doi.org/10.1007/BF02293108>.
- <span id="page-9-3"></span>Atkinson, A. C., and J. C. Whittaker. 1970. Algorithm AS 134: The generation of beta random variables with one parameter greater than and one parameter less than 1. Applied Statistics 28: 90–93. <https://doi.org/10.2307/2346828>.

<span id="page-9-4"></span>. 1976. A switching algorithm for the generation of beta random variables with at least one parameter less than 1. Journal of the Royal Statistical Society, Series A 139: 462–467. <https://doi.org/10.2307/2344350>.

- <span id="page-9-8"></span>Best, D. J. 1983. A note on gamma variate generators with shape parameters less than unity. Computing 30: 185–188. [https://doi.org/10.1007/BF02280789.](https://doi.org/10.1007/BF02280789)
- Buis, M. L. 2007. [Stata tip 48: Discrete uses for uniform\(\)](http://www.stata-journal.com/article.html?article=pr0032). Stata Journal 7: 434–435.
- <span id="page-9-5"></span>Devroye, L. 1986. Non-uniform Random Variate Generation. New York: Springer.
- <span id="page-9-2"></span>Gentle, J. E. 2003. Random Number Generation and Monte Carlo Methods. 2nd ed. New York: Springer.
- Gopal, K. 2016. How to generate random numbers in Stata. The Stata Blog: Not Elsewhere Classified. [http://blog.stata.com/2016/03/10/how-to-generate-random-numbers-in-stata/.](http://blog.stata.com/2016/03/10/how-to-generate-random-numbers-in-stata/)
- Gould, W. W. 2012a. Using Stata's random-number generators, part 1. The Stata Blog: Not Elsewhere Classified. [http://blog.stata.com/2012/07/18/using-statas-random-number-generators-part-1/.](http://blog.stata.com/2012/07/18/using-statas-random-number-generators-part-1/)
	- . 2012b. Using Stata's random-number generators, part 2: Drawing without replacement. The Stata Blog: Not Elsewhere Classified.

[http://blog.stata.com/2012/08/03/using-statas-random-number-generators-part-2-drawing-without-replacement/.](http://blog.stata.com/2012/08/03/using-statas-random-number-generators-part-2-drawing-without-replacement/)

- . 2012c. Using Stata's random-number generators, part 3: Drawing with replacement. The Stata Blog: Not Elsewhere Classified. [http://blog.stata.com/2012/08/29/using-statas-random-number-generators-part-3-drawing](http://blog.stata.com/2012/08/29/using-statas-random-number-generators-part-3-drawing-with-replacement/)[with-replacement/.](http://blog.stata.com/2012/08/29/using-statas-random-number-generators-part-3-drawing-with-replacement/)
- . 2012d. Using Stata's random-number generators, part 4: Details. The Stata Blog: Not Elsewhere Classified. [http://blog.stata.com/2012/10/24/using-statas-random-number-generators-part-4-details/.](http://blog.stata.com/2012/10/24/using-statas-random-number-generators-part-4-details/)
- Grayling, M. J., and A. P. Mander. 2018. [Calculations involving the multivariate normal and multivariate t distributions](http://www.stata-journal.com/article.html?article=st0542) [with and without truncation.](http://www.stata-journal.com/article.html?article=st0542) Stata Journal 18: 826–843.
- <span id="page-9-9"></span>Haramoto, H., M. Matsumoto, T. Nishimura, F. Panneton, and P. L'Ecuyer. 2008. Efficient jump ahead for F<sub>2</sub>-linear random number generators. INFORMS Journal on Computing 20: 385–390. <https://doi.org/10.1287/ijoc.1070.0251>.
- Hilbe, J. M. 2010. [Creating synthetic discrete-response regression models.](http://www.stata-journal.com/article.html?article=st0186) Stata Journal 10: 104–124.
- <span id="page-9-6"></span>Huber, C. 2014. How to simulate multilevel/longitudinal data. The Stata Blog: Not Elsewhere Classified. [http://blog.stata.com/2014/07/18/how-to-simulate-multilevellongitudinal-data/.](http://blog.stata.com/2014/07/18/how-to-simulate-multilevellongitudinal-data/)
- Kachitvichyanukul, V. 1982. Computer Generation of Poisson, Binomial, and Hypergeometric Random Variables. PhD thesis, Purdue University.
- <span id="page-10-5"></span>Kachitvichyanukul, V., and B. W. Schmeiser. 1985. Computer generation of hypergeometric random variates. Journal of Statistical Computation and Simulation 22: 127–145. <https://doi.org/10.1080/00949658508810839>.
- <span id="page-10-2"></span>. 1988. Binomial random variate generation. Communications of the Association for Computing Machinery 31: 216–222. [https://doi.org/10.1145/42372.42381.](https://doi.org/10.1145/42372.42381)
- <span id="page-10-10"></span>Kemp, A. W., and C. D. Kemp. 1990. A composition-search algorithm for low-parameter Poisson generation. Journal of Statistical Computation and Simulation 35: 239–244. <https://doi.org/10.1080/00949659008811246>.
- <span id="page-10-3"></span>Kemp, C. D. 1986. A modal method for generating binomial variates. Communications in Statistics—Theory and Methods 15: 805–813. <https://doi.org/10.1080/03610928608829152>.
- <span id="page-10-11"></span>Kemp, C. D., and A. W. Kemp. 1991. Poisson random variate generation. Applied Statistics 40: 143–158. <https://doi.org/10.2307/2347913>.
- <span id="page-10-13"></span><span id="page-10-12"></span>Kinderman, A. J., and J. F. Monahan. 1977. Computer generation of random variables using the ratio of uniform deviates. ACM Transactions on Mathematical Software 3: 257–260. [https://doi.org/10.1145/355744.355750.](https://doi.org/10.1145/355744.355750)
	- . 1980. New methods for generating Student's t and gamma variables. Computing 25: 369–377. [https://doi.org/10.1007/BF02285231.](https://doi.org/10.1007/BF02285231)
- <span id="page-10-7"></span>Knuth, D. E. 1998. The Art of Computer Programming, Volume 2: Seminumerical Algorithms. 3rd ed. Reading, MA: Addison–Wesley.
- Lee, S. 2015. [Generating univariate and multivariate nonnormal data](http://www.stata-journal.com/article.html?article=st0371). Stata Journal 15: 95–109.
- Lukácsy, K. 2011. [Generating random samples from user-defined distributions.](http://www.stata-journal.com/article.html?article=st0229) Stata Journal 11: 299–304.
- <span id="page-10-8"></span>Marsaglia, G., M. D. MacLaren, and T. A. Bray. 1964. A fast procedure for generating normal random variables. Communications of the Association for Computing Machinery 7: 4–10. <https://doi.org/10.1145/363872.363883>.
- <span id="page-10-14"></span>Matsumoto, M., and T. Nishimura. 1998. Mersenne Twister: A 623-dimensionally equidistributed uniform pseudorandom number generator. ACM Transactions on Modeling and Computer Simulation 8: 3–30. [https://doi.org/10.1145/272991.272995.](https://doi.org/10.1145/272991.272995)
- <span id="page-10-6"></span>Michael, J. R., W. R. Schucany, and R. W. Haas. 1976. Generating random variates using transformations with multiple roots. American Statistician 30: 88–90. <https://doi.org/10.2307/2683801>.
- <span id="page-10-1"></span>Schmeiser, B. W., and A. J. G. Babu. 1980. Beta variate generation via exponential majorizing functions. Operations Research 28: 917–926. [https://doi.org/10.1287/opre.28.4.917.](https://doi.org/10.1287/opre.28.4.917)
- <span id="page-10-4"></span>Schmeiser, B. W., and R. Lal. 1980. Squeeze methods for generating gamma variates. Journal of the American Statistical Association 75: 679–682. [https://doi.org/10.2307/2287668.](https://doi.org/10.2307/2287668)
- <span id="page-10-9"></span>Walker, A. J. 1977. An efficient method for generating discrete random variables with general distributions. ACM Transactions on Mathematical Software 3: 253–256. [https://doi.org/10.1145/355744.355749.](https://doi.org/10.1145/355744.355749)
- <span id="page-10-15"></span><span id="page-10-0"></span>Wichura, M. J. 1988. Algorithm AS241: The percentage points of the normal distribution. Applied Statistics 37: 477–484. [https://doi.org/10.2307/2347330.](https://doi.org/10.2307/2347330)

## **Also see**

- [FN] [Functions by category](https://www.stata.com/manuals/fnfunctionsbycategory.pdf#fnFunctionsbycategory)
- [D] [egen](https://www.stata.com/manuals/degen.pdf#degen) Extensions to generate
- [D] [generate](https://www.stata.com/manuals/dgenerate.pdf#dgenerate) Create or change contents of variable
- [R] [set rng](https://www.stata.com/manuals/rsetrng.pdf#rsetrng) Set which random-number generator (RNG) to use
- [R] [set rngstream](https://www.stata.com/manuals/rsetrngstream.pdf#rsetrngstream) Specify the stream for the stream random-number generator
- [R] [set seed](https://www.stata.com/manuals/rsetseed.pdf#rsetseed) Specify random-number seed and state
- [M-5] **runiform**() Uniform and nonuniform pseudorandom variates
- [U[\] 13.3 Functions](https://www.stata.com/manuals/u13.pdf#u13.3Functions)

Stata, Stata Press, and Mata are registered trademarks of StataCorp LLC. Stata and Stata Press are registered trademarks with the World Intellectual Property Organization of the United Nations. StataNow and NetCourseNow are trademarks of StataCorp LLC. Other brand and product names are registered trademarks or trademarks of their respective companies. Copyright © 1985–2023 StataCorp LLC, College Station, TX, USA. All rights reserved.

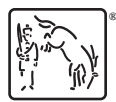

For suggested citations, see the FAQ on [citing Stata documentation](https://www.stata.com/support/faqs/resources/citing-software-documentation-faqs/).